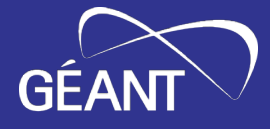

# **Security, the community way**

**Tangui Coulouarn** DeiC **Rogier Spoor** SURF

Internet2 Technology Exchange, Minneapolis

21 September 2023

Public

- eduVPN is an edu service built by collaboration by several NRENs, supported by GÉANT
- Free and Open Source Software
- Customized for our community and users
- Tested and audited
- Regular security updates and evolution

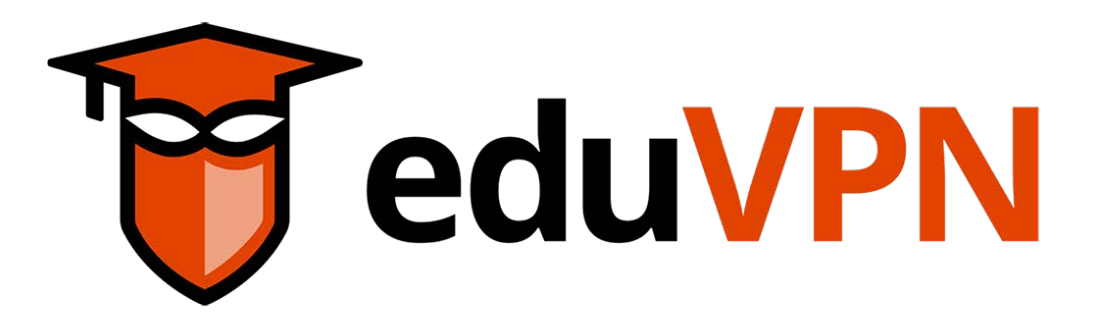

## **How did it start?**

- Innovation programme at SURF in 2014
- Realisation that staff and students used a lot of shady VPN services
- First use case: "Secure Internet", i.e. access the public internet through trusted gateways

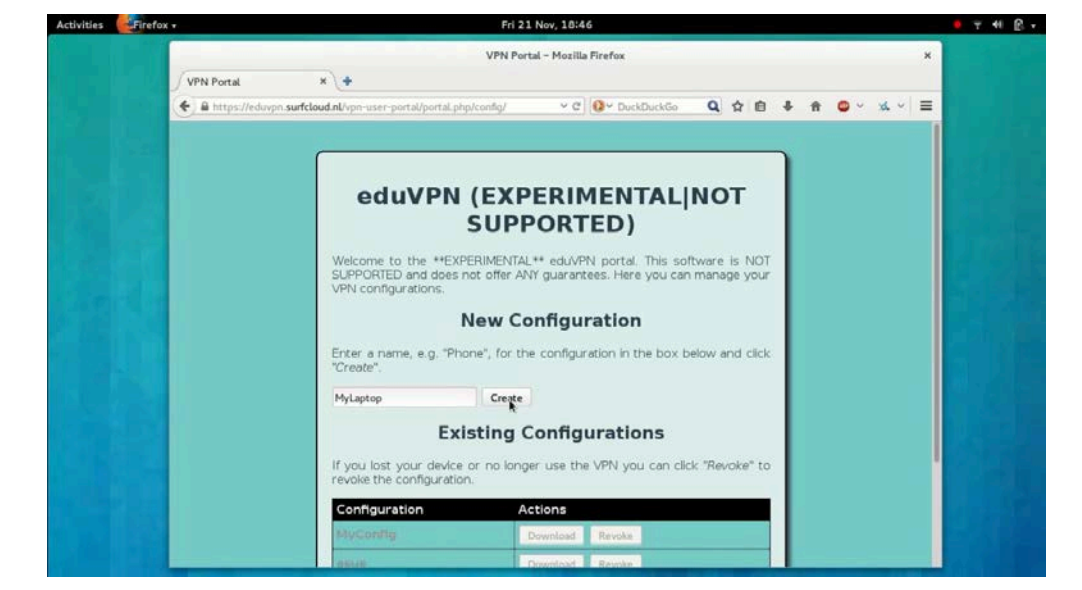

**Screenshot of eduVPN in 2015**

#### **The Institute Access use case**

- Replace the corporate VPN solution to let staff and students access resources on a private network
- Emerged right away but tricky due to procurement cycles
- Early adoption in the Netherlands

# **Requirements (1)**

- Use of open source software as a security requirement: OpenVPN (then)
- Integration with IdM used at universities
	- Do not require users to know the server name, but allow them to search for their institute
	- Re-use the credentials from their institute in a safe way (through WebSSO)
- Allow for hosting the server elsewhere and have a L2 connection to the institute
	- --> here WebSSO is even more important... no need to give credentials to VPN provider

# **Requirements (2)**

- Scales to 100k concurrent users and beyond
- High availability
- Native IPv6 support out of the box
- Available as Linux server packages
	- Easy install
	- But more important: easy updates (apt, yum, dnf)
- No per-seat licensing, so you only pay for hardware (and server administration)

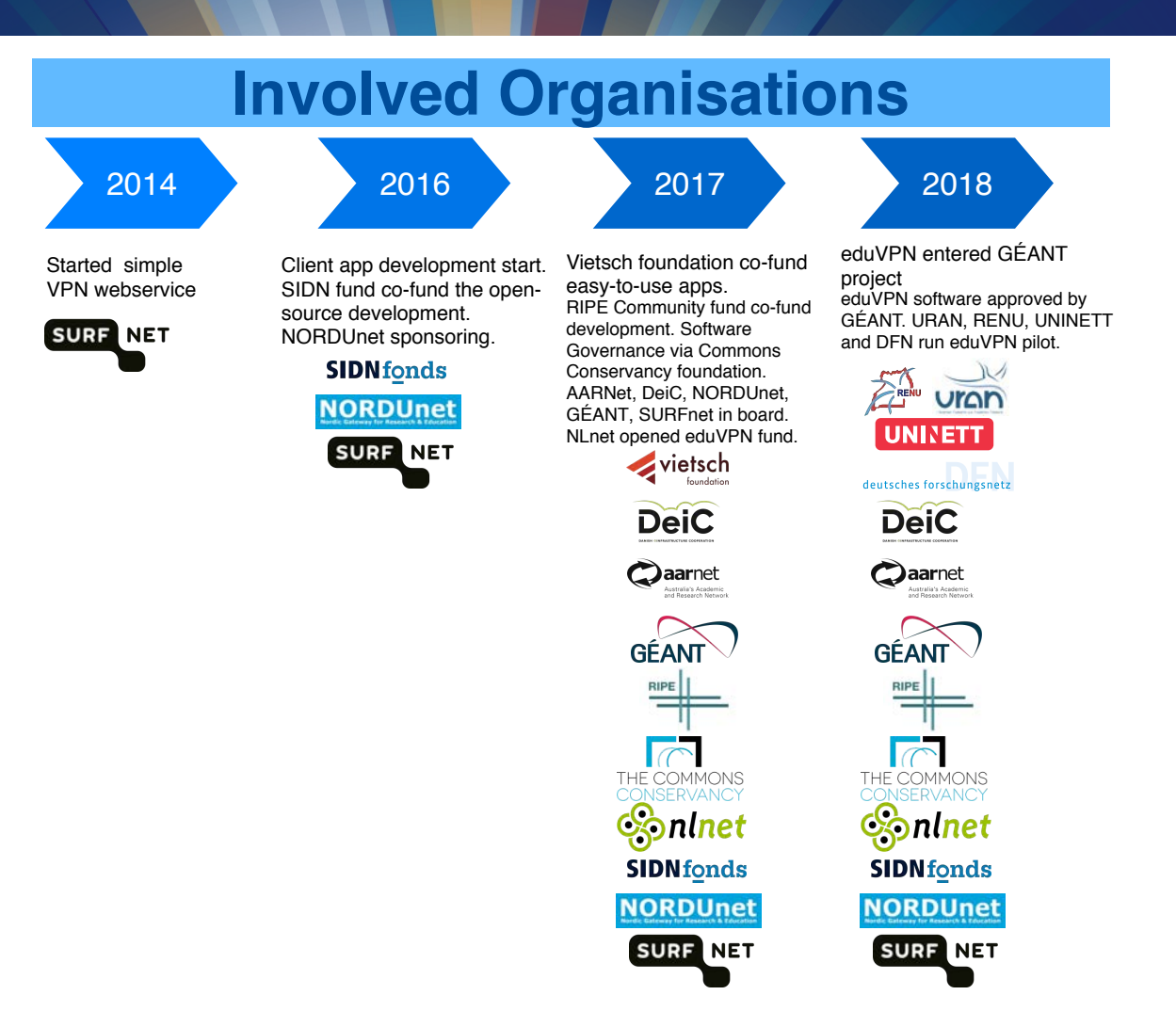

# **eduVPN today**

- At least 138 universities and 17 NREN deployments
- Used in (at least) 33 countries
- Most successful in the Netherlands (27), Germany (26<sup>)</sup> universities ), Uganda (9)

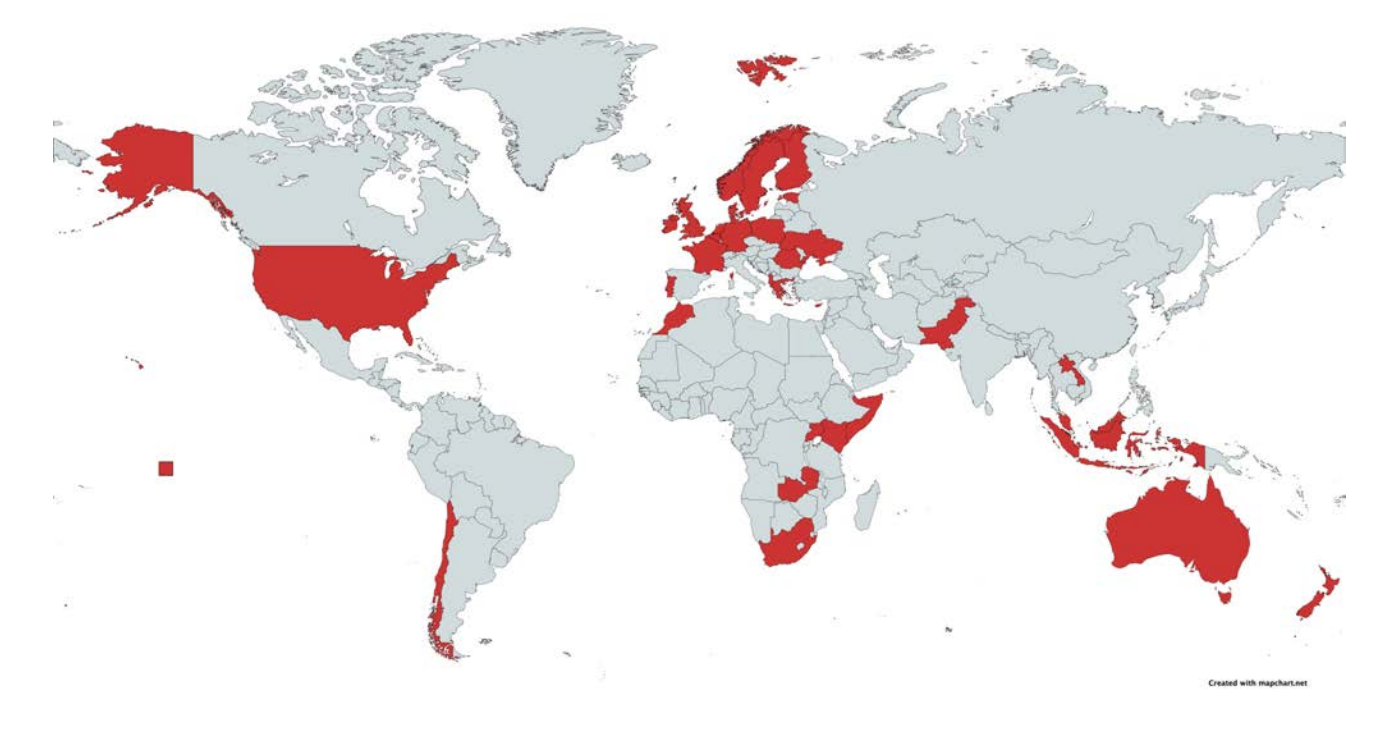

# **What is eduVPN?**

- VPN software package with
	- server side components
	- client apps for Linux, Windows, iOS/macOS and Android
- Supports WireGuard and OpenVPN
- Integrates well with identity management systems at universities (SAML, LDAP, RADIUS, OpenID Connect, Client certificates)
- Granular profiles + possibility to provision managed devices
- Scales from Raspberry Pi to multi-node deployments

**[See https://docs.eduvpn.org/serve](https://docs.eduvpn.org/server/v3/)r/v3/ for full feature list**

13.54  $|| \cdot ||$  $\triangleleft$  Search  $\epsilon$  eduVPN **Add Server**  $\odot$ Ö.

#### **Find your institute**

Q Search for your institute...

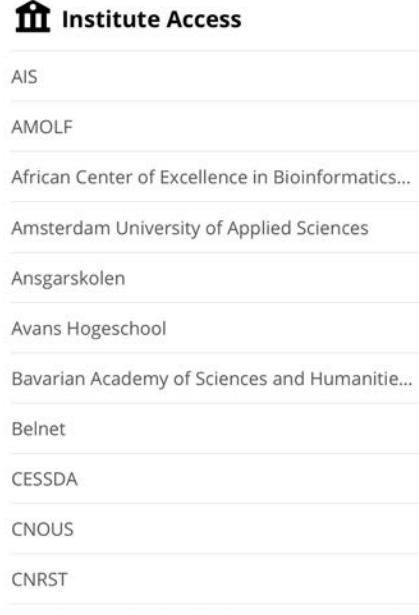

CSC - IT Center for Science Ltd.

# **What is eduVPN? (2)**

- Used in production by universities (Institute Access) and NRENs (Secure Internet)
- Also used outside R&E as "Let's Connect!" (+ collaboration with govroam). Apps can be rebranded.
- Software governance via The Commons Conservancy foundation
- Service governance via GÉANT
- 2 main models of deployment: run-by-university or managed by NREN

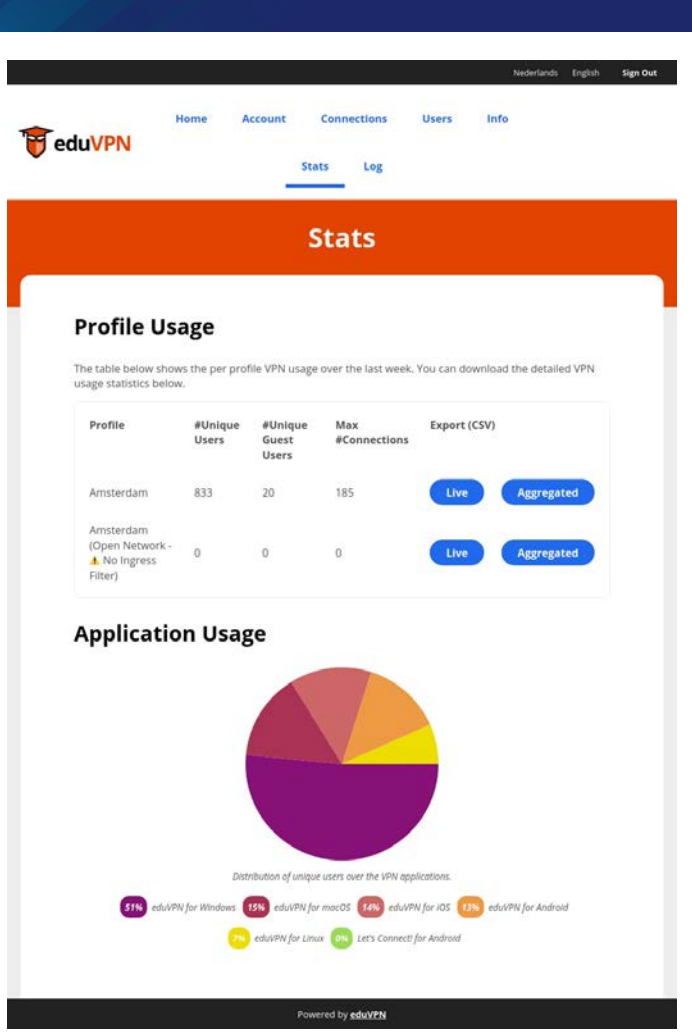

# **Regular audits**

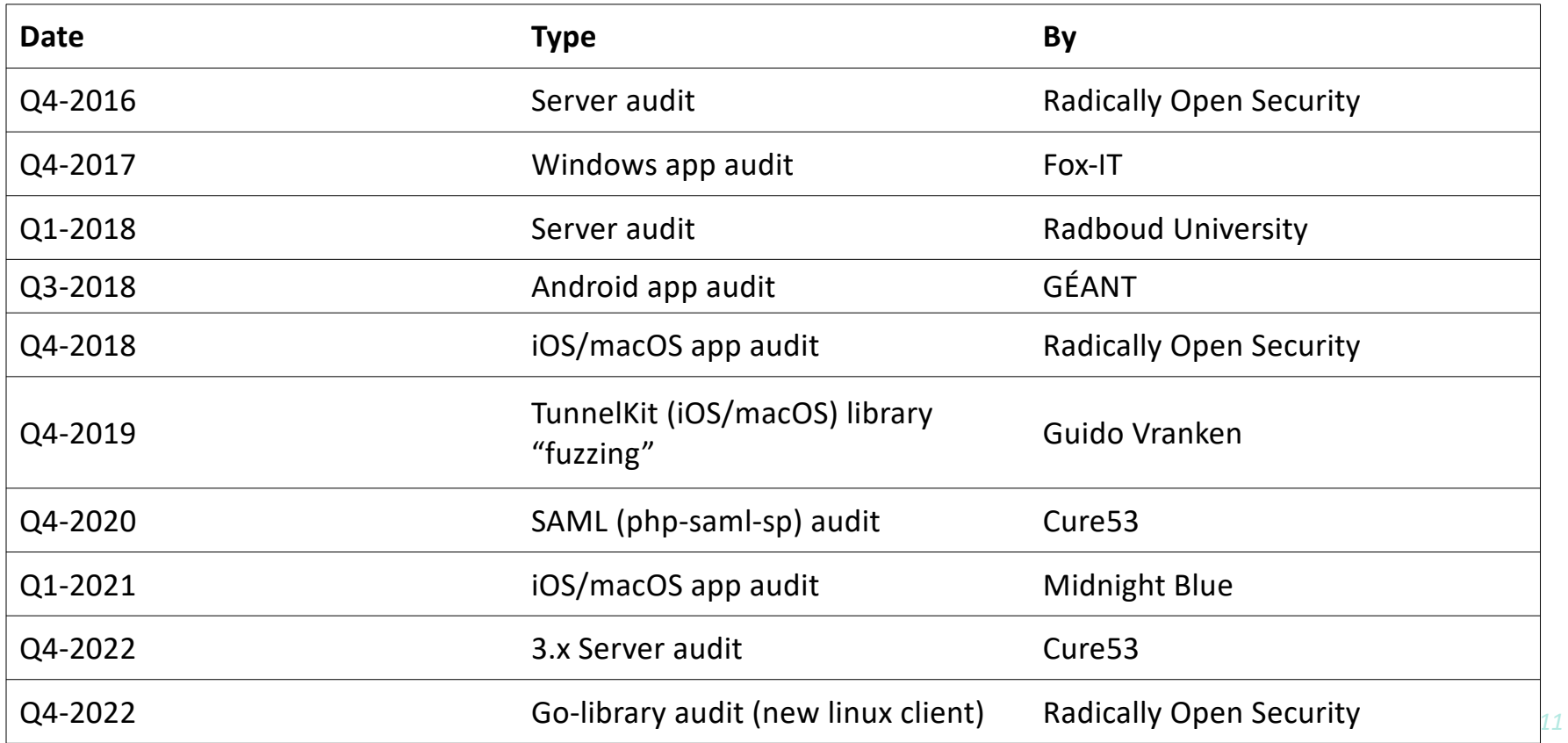

#### **The Commons Conservancy**

- The Commons Conservancy is an 'organisation hypervisor' that can spawn and support virtual open source foundations
- Each Programme runs independently from all the others, in perfect isolation
- Each Programme determines its own operating environment (such as bylaws) with templates provided, and has own infrastructure (website etc.)
- Templates to manage the legal stuff + support for the financial stuff

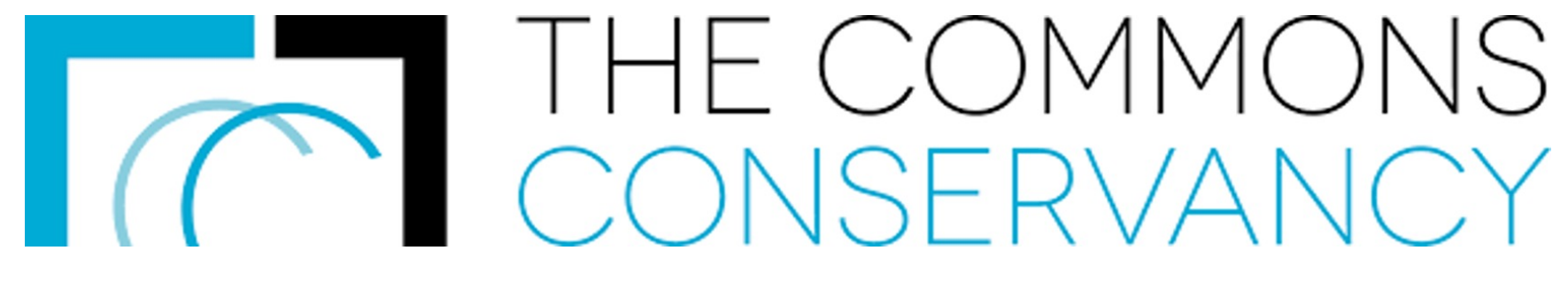

#### **What does it cost? Examples from the Netherlands**

- Costs at university marginal if stand-alone instance: installation costs, price of a VM/bare metal server
	- Typical price: set-up of one VM charged 1200 EUR, 600 EUR per extra server
	- Price per trimester for 2 core, 2GB RAM, 100 GB HDD: 300 EUR
	- Maintenance costs (0.1 FTE)

Costs for university when eduVPN is a hosted service: Depending on university size: in range 937 - 1377 euro per month

# **For comparison: cost of commercial VPN solution at a Danish University**

- 11000 students and 6000 staff
- Requirements/features:
	- 1000 concurrent users;
	- Hardware with 10Gbps interfaces;
	- Differentiated access to services according to type of user, equipment used.
- Cost in 2019: 100 kEUR for hardware + 35 kEUR in licenses for 3 years
- Supplement for extra licences paid when COVID19 to be able to serve more users
- Cheap extra license renewal in 2022 for 3 years (10kEUR)
- UX is not impressive: username and password + Microsoft second factor
- Maintained by the IT department
- Includes hardware but not network costs, maintenance, power, etc.

#### **Example 1: Stand-alone instance. Otago University**

- Need to scale up because of CoVID-19: use existing nearly EOL hardware. Needed to either buy new concentrators for 300 kUSD or look at alternatives
- Requirement for MFA
- Choice of eduVPN because they could reuse existing compute hardware + use of SAML and by extension leverage Azure Active Directory with conditional access (MFA)
- Use of php-saml-sp (a component we built) as it was easier to setup with Azure AD working out of the box with minimal changes

## **Example 2: eduVPN on shared resources. LRZ in Germany.**

- Regional computing centre providing network for several higher education institutions in the Munich area
- During pandemic, often 6000+ concurrent users
- Their solution was FOL
- Standard OpenVPN tested but lacked features (including automatic client configuration updates)
- Now operates eduVPN for most institutions in the greater Munich area
	- Single server for each of the three biggest universities based on VPN user access: TUM, LMU and HM;
	- one "catch all" server for the other institutions;
	- one dedicated server for LRZ.

# **Example 3: Institute Access as a Managed Service for a whole NREN**

- Model currently implemented in the Netherlands (.BE .NO same implementation model)
- eduVPN instance managed centrally by SURF
- Support by SURF
- No need for hardware on campus or licensing limitations

# **Institute access redundant design**

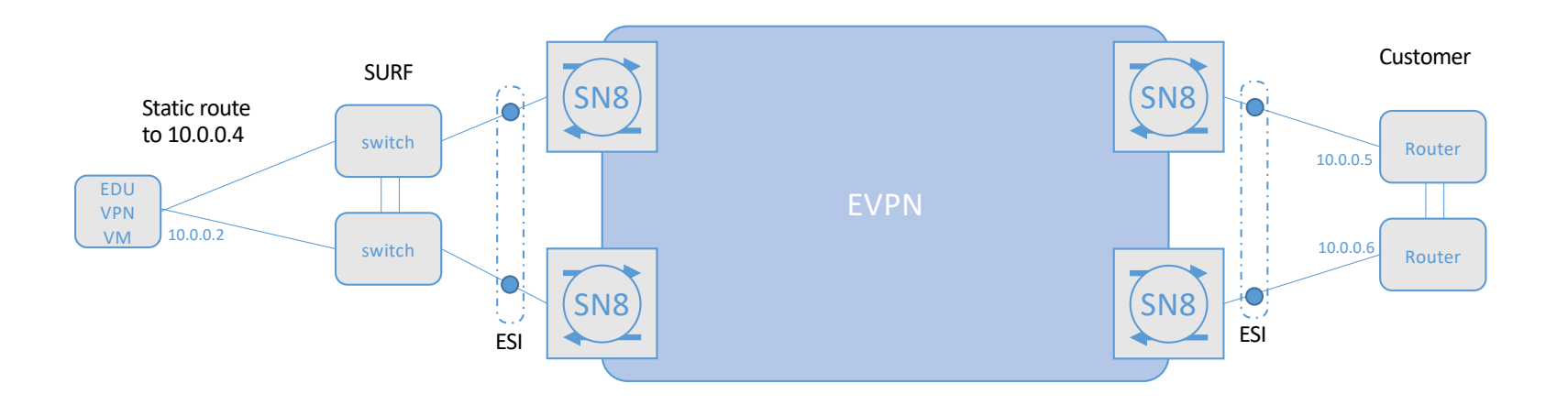

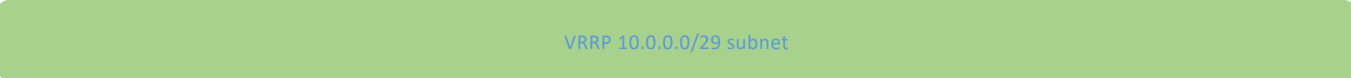

# **Currently 34 paying customers in .NL**

- Universities: 6
- Research: 4
- Lower educational: 8
- Polytechnics: 9
- Other institutes: 6
- Academic Hospital: 1

Reason why some not interested:

- Recently moved to new VPN concentrator/firewall
- Recently bought firewall has VPN feature too
- Like to do it themselves
- Everything is in the cloud "we don't need VPN"
- They want managed device VPN (which we are working on)

# **Statistics from one university in the Netherlands**

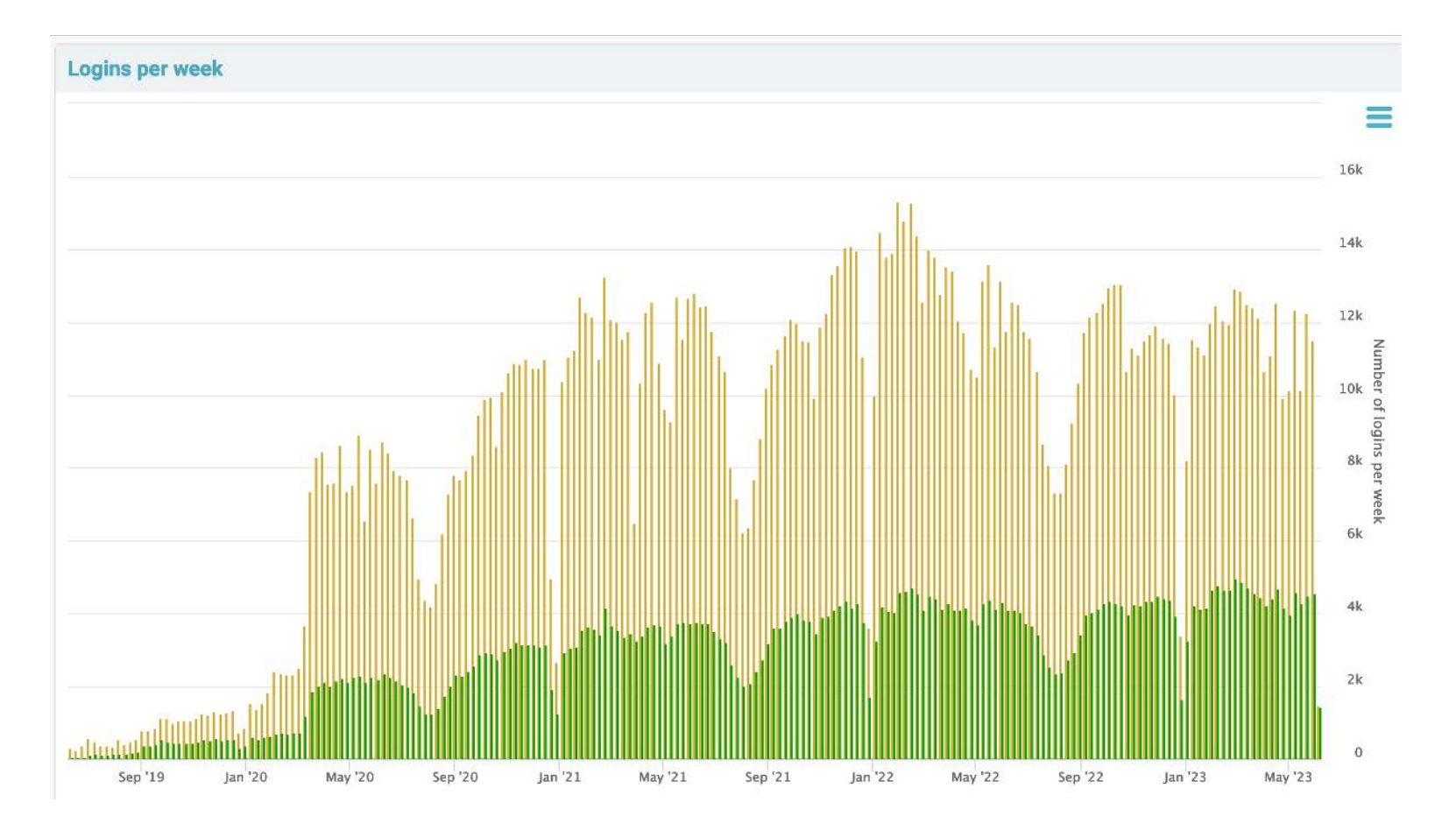

*20*

## **Feedback from the field**

- Use eduVPN for bulk-VPN.
- Institute Access: Only create a few profiles.
- Managed Institute Access: experience like a cloud service
- Some institute likes to receive syslog, to be more in control

## **Set up your own eduVPN instance in 6 steps**

- 1. get a VM with one of the supported OSes
- 2. follow the deploy instructions
- 3. configure network (if necessary)
- 4. configure authentication
- 5. test server with eduVPN apps (by specifying hostname in search box)
- 6. request to be registered in eduVPN apps

[https://docs.eduvpn.org/server/v3/#instal](https://docs.eduvpn.org/server/v3/)lation

#### **Contact**

eduVPN [Team: eduvpn-support@lists.gean](mailto:eduvpn-support@lists.geant.org)t.org

[Web: https://www.eduvp](https://www.eduvpn.org/)n.org

Document[ation: https://docs.eduvpn](https://docs.eduvpn.org/).org/

Me: tangui.coulouarn@deic.dk

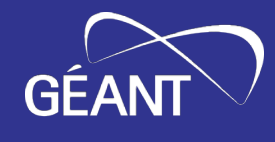

# **Thank You**

Any questions?

#### www.geant.org

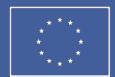

 $\bigg|\begin{array}{c}$  Co-funded by<br>the European Union